Bildreproduktion Farbkorrektur **Modus "Lab" 4 FA** LAB

Photoshop Aktuell · Vol. 24

## **Farbkorrektur im Modus "Lab-Farbe"**

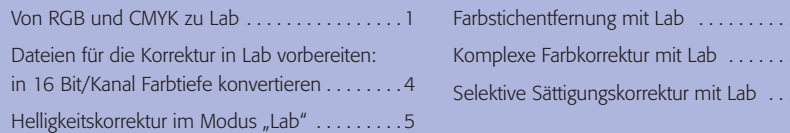

## **Von RGB und CMYK zu Lab**

Der Modus "Lab" ("Bild > Modus > Lab-Farbe", korrekt "CIELAB" bzw. "L\*a\*b\*") ist eigentlich der perfekte Modus für fast jede Farbkorrektur. Warum das so ist und warum Sie trotzdem nur in Ausnahmefällen Bilder in diesen Modus konvertieren sollten, erfahren Sie in diesem Beitrag.

Aber zunächst einmal sollten wir wissen, was es mit diesem Modus auf sich hat und wie er sich von den anderen Photoshop-Farbmodi "RGB" und "CMYK" unterscheidet. "Farbmodus" ist die Bezeichnung dafür, wie der Aspekt "Farbe" interpretiert und digital gespeichert wird.

RGB und CMYK nutzen hierfür Valenzen von physikalischen Primärfarben: Bei RGB sind dies Rot, Grün und Blau, bei CMYK Cyan, Magenta, Gelb und Schwarz. RGB basiert auf dem Prinzip der additiven oder Farblicht-Mischung, CMYK auf der subtraktiven oder Farbstoff-Mischung.

In beiden Fällen sind die Werte in der Datei aber Intensitätsangaben von Farben, wie sie über Farbfilter gemessen wurden (in Digitalkamera oder Scanner) oder es handelt sich um Steuerwerte für Farben, die in Geräten wie Monitoren oder Druckern erzeugt werden. RGB und CMYK sind also bereits durch die dahinterstehende Farbtheorie gerätespezifisch – das heißt: auf Farbe erfassende oder Farbe erzeugende Geräte bezogen **1-8**.

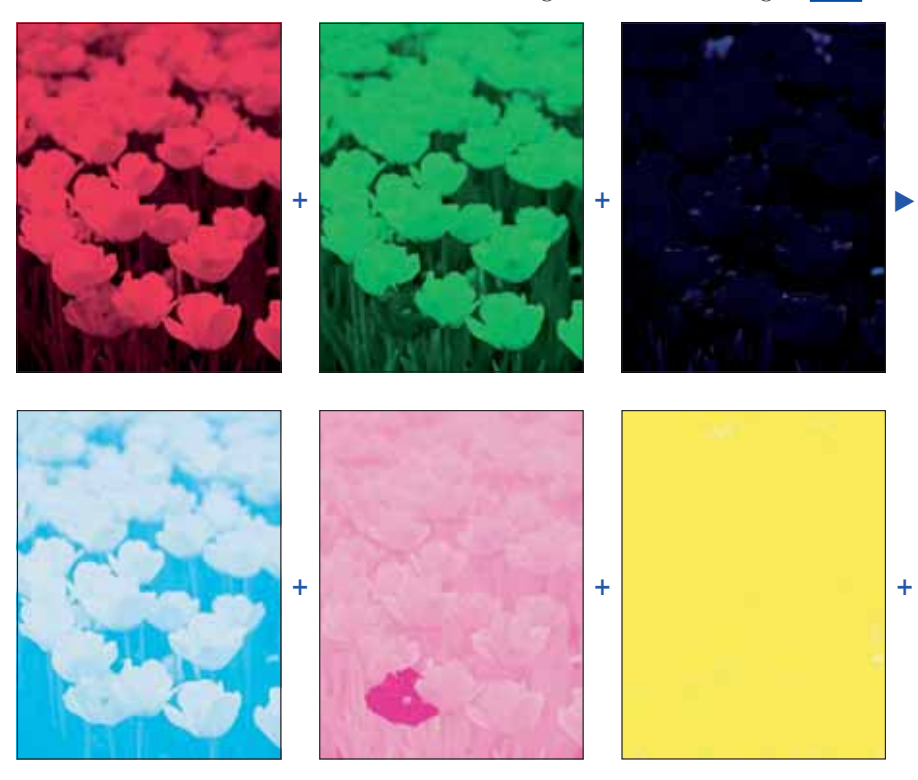

## **Der perfekte Korrekturmodus?**

**Was ist ein "Farbmodus"?** 

## **RGB und CMYK**

**1-8** Addition von Gerätefarben führt bei RGB (obere Zeile) und CMYK (untere Zeile) zum Farbbild.

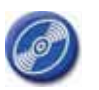

E

 $\ldots$  . . . 8  $\dots$  . 11  $\ldots$  . 13

> CD: PA3\_Vol\_24 Datei: Tulpen Foto: Marius König

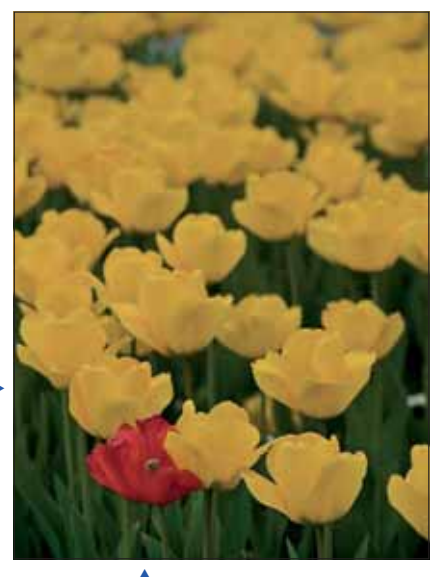

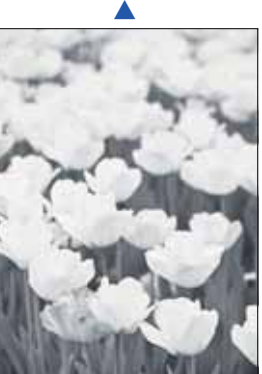

Seite 1 von 14